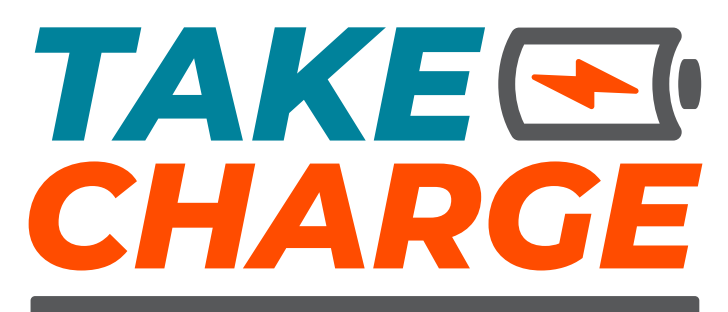

# **WATT TO DO WITH BATTERIES**

CAMPAIGN ASSET GUIDE

# INTRODUCTION

## TAKE CHARGE: WATT TO DO WITH BATTERIES

This style guide was created to help your organization participate in the campaign, Take Charge: Watt to Do with Batteries.

## HOW TO USE THESE ASSETS

This package is comprised of a variety of assets including brand colors, fonts, logos, ads, flyer, postcard and social media posts. Many of these assets can be personalized to include information specific to your organization and location.

## ACCESSING THE FILES

- **»** LOGOS
- **»** ADS
- **»** FLYER
- **»** INFOGRAPHIC
- **»** POSTCARD
- **»** FACEBOOK POSTS

All of these files will be available for download at: www.iowadnr.gov/rcc

## WHEN TO USE A PRINTER

In order to correctly update these assets with your information, it will be important to use a printer who has access to design software. They will be able to add custom information like your logo and contact information to these assets.

## FOR HELP

Contact Project7 Design if you need help accessing or utilizing these files. Phone: 515.277.6007 Email: hello@p7design.com

# BRAND COLORS + FONTS

## COLORS

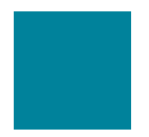

**PMS** 7712 **CMYK** 100 30 34 3 **RGB** 0 130 155 **HEX:** #00829b

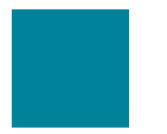

**PMS** 1655 C **CMYK** 0 84 100 0 **RGB** 255 77 0 **HEX:** #fa4d09

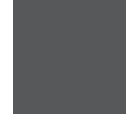

**PMS** 80% Black **CMYK** 0 0 0 80 **RGB** 88 89 91 **HEX:** #58595b

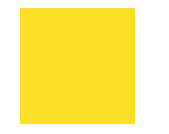

**PMS** Black **CMYK** 0 0 0 100 **RGB** 0 0 0 **HEX:** #000000

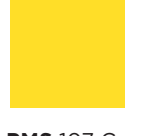

**PMS** 107 C **CMYK** 3 7 95 0 **RGB** 254 224 33 **HEX:** #f9e01d

## FONTS

DIN REGULAR DIN BOLD

**AKROBAT BOLD AKROBAT EXTRA BOLD** AKROBAT BLACK

## DOWNLOAD FONTS

**»** Download fonts: www.iowadnr.gov/rcc

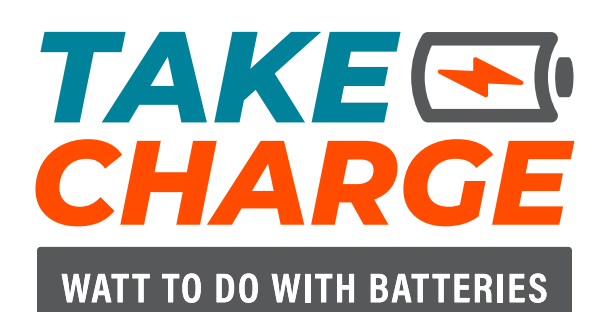

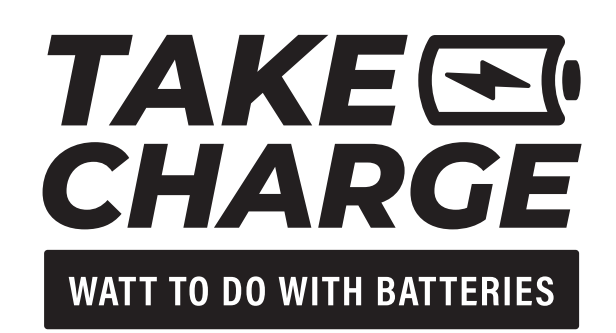

**4-COLOR LOGO 1-COLOR LOGO (BLACK)**

## **Both logo variations are also provided in the following file types:**

#### **» JPG**

- **White background**
- **Pixels (becomes blurry when scaled up)**
- **Shouldn't be overly enlarged**
- **Best used for small scale projects (including print, social media, digital presentations)**
- **Check file size before use in large scale projects**

#### **» PNG**

- **Transparent background**
- **Pixels (becomes blurry when scaled up)**
- **Shouldn't be overly enlarged**
- **Most common for web**
- **Larger file size than JPG**

#### **» AI**

- **Vector (scalable without losing quality)**
- **Transparent background**
- **Can be converted to other file formats**
- **Send this file type for screen printing or large scale printing**

#### **» EPS**

- **Vector (scalable without losing quality)**
- **Transparent background**
- **Can be converted to other file formats**
- **Send this file type for screen printing or large scale printing**

TakeChargeAd\_4.75x2.35\_ONE.indd

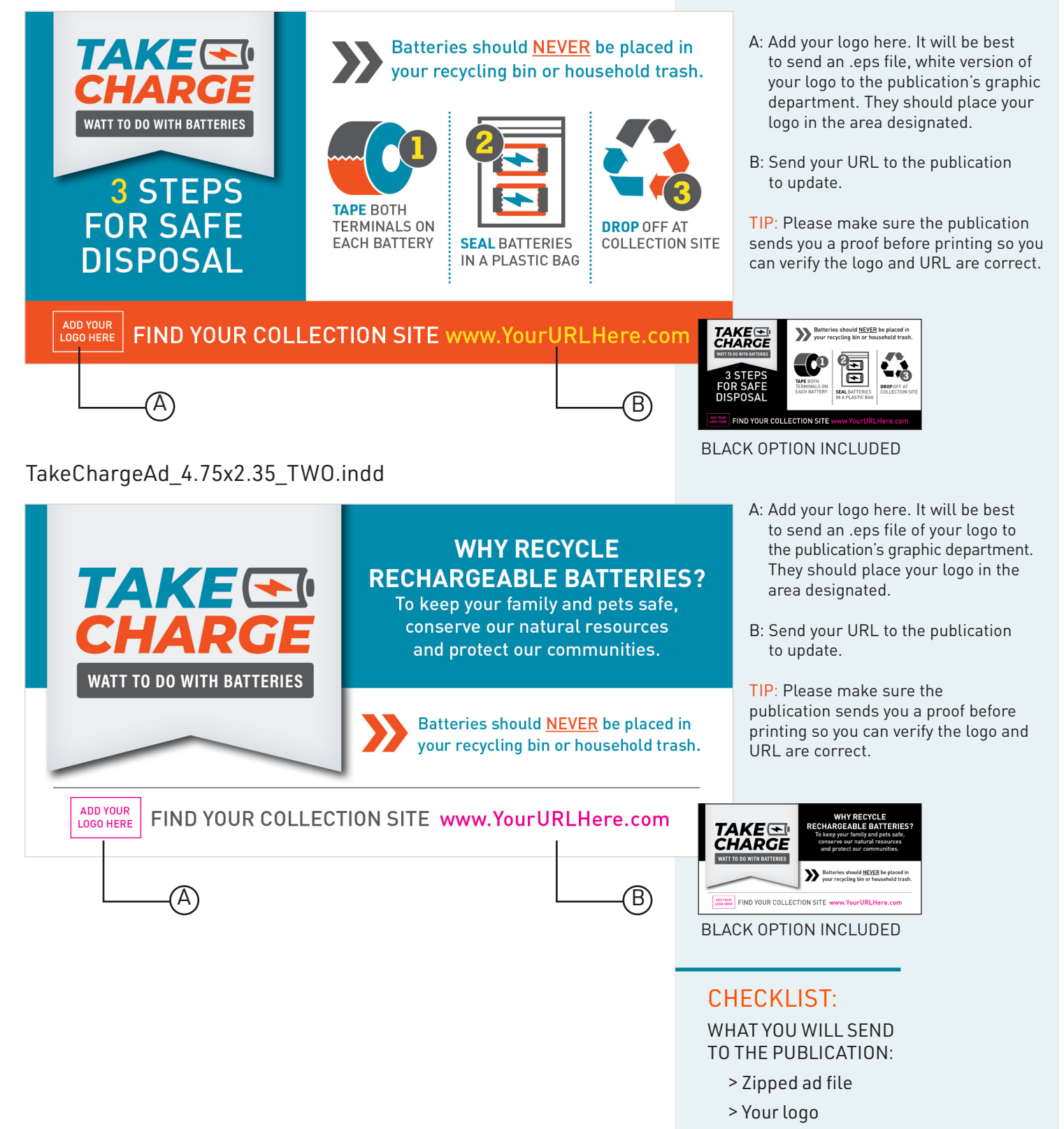

> Your URL for them to add

## TakeCharge\_Ad\_9.75x2.35\_ONE.indd

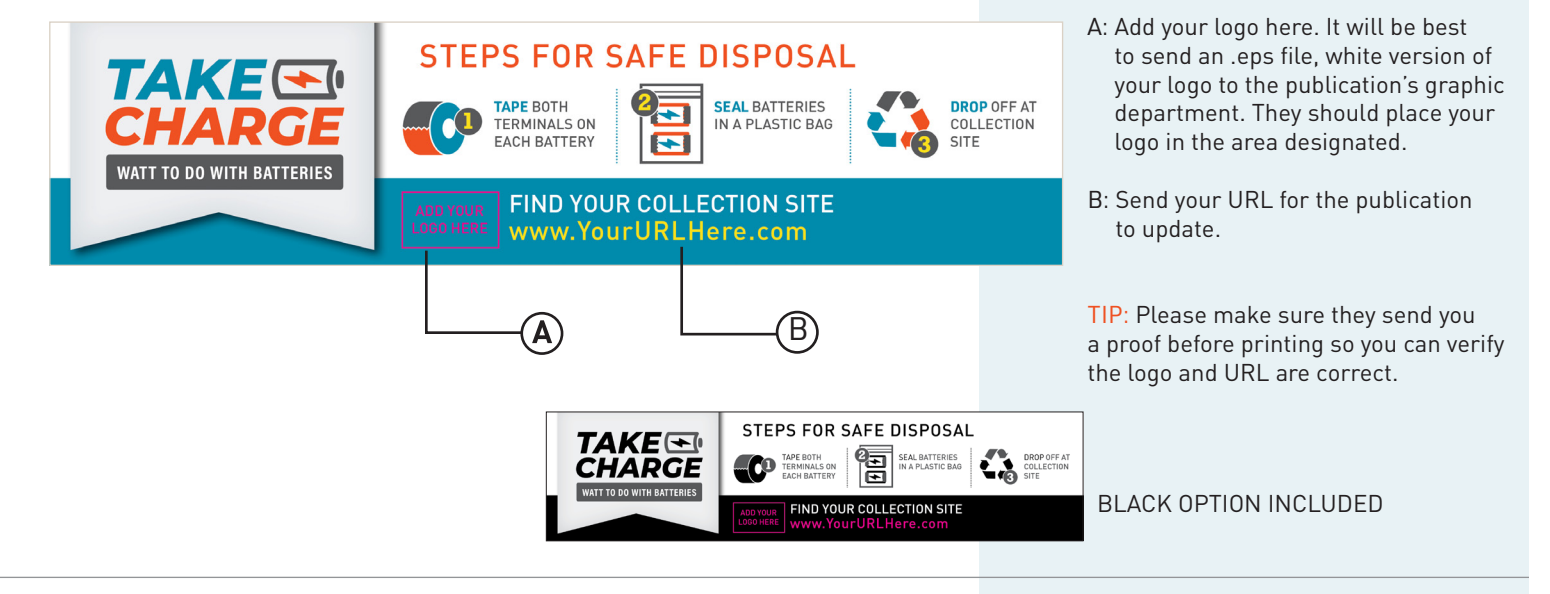

# TakeCharge\_Ad\_9.75x2.35\_TWO.indd

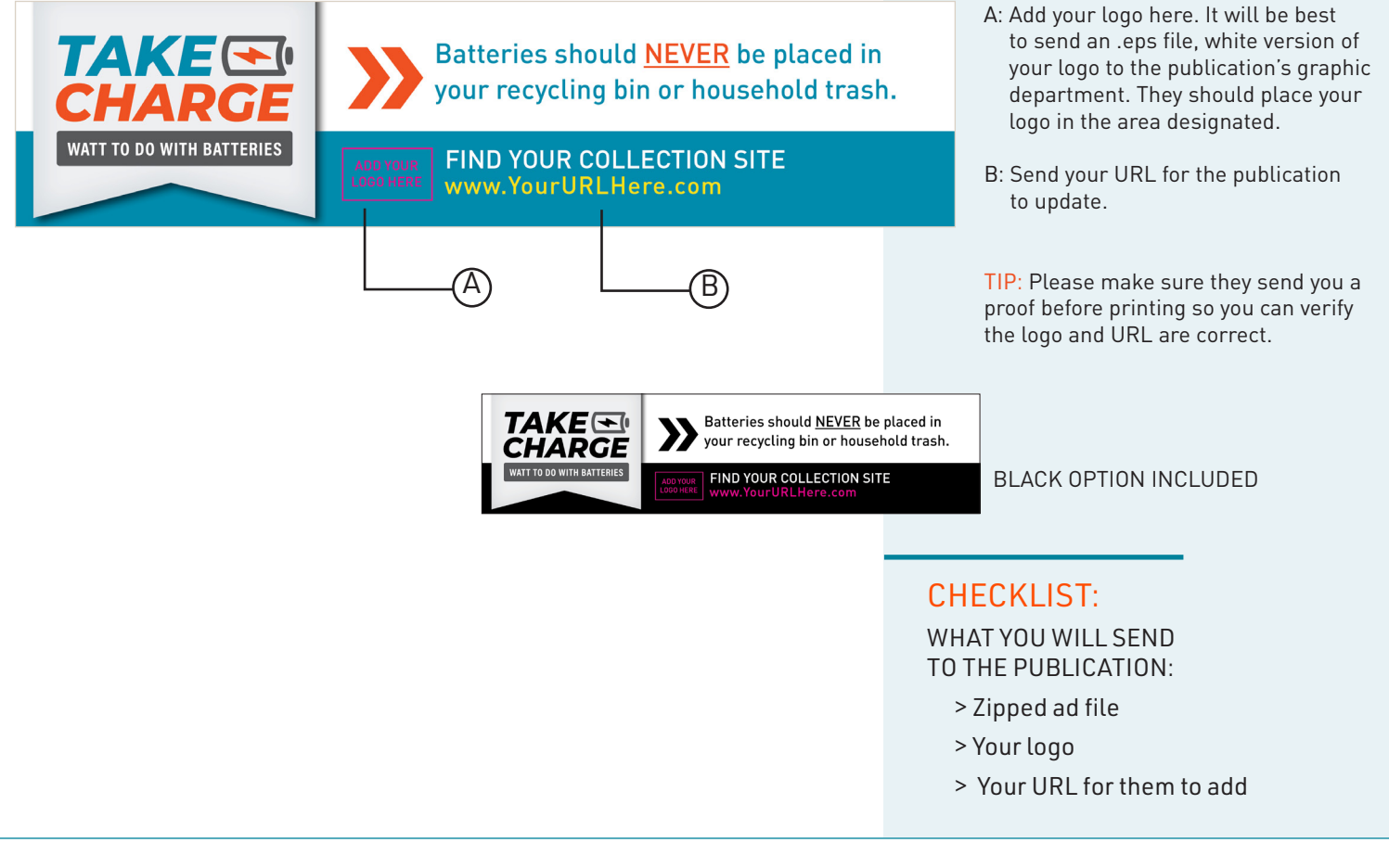

# TakeCharge\_Flyer.indd

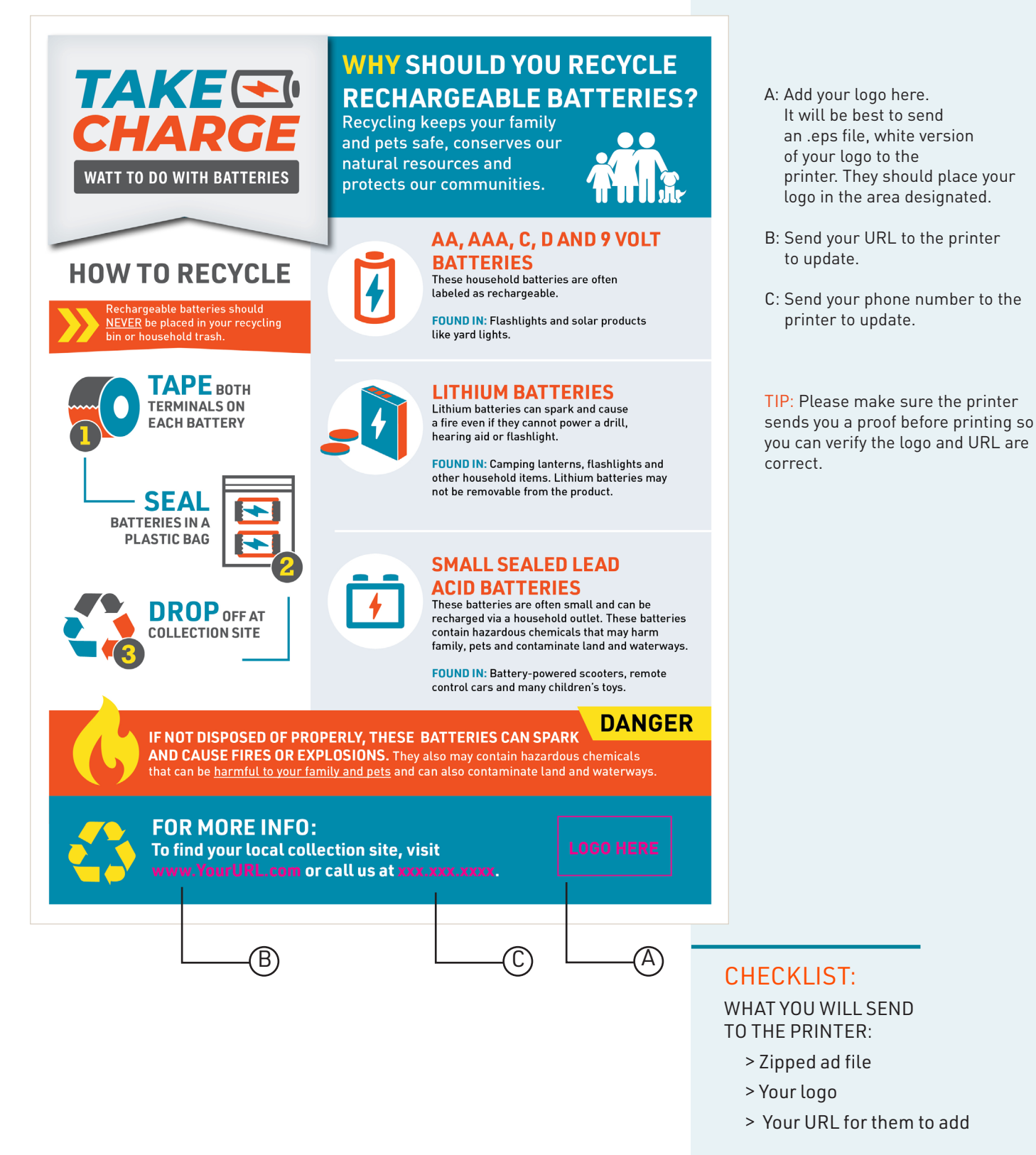

# TakeCharge\_Infographic.ai

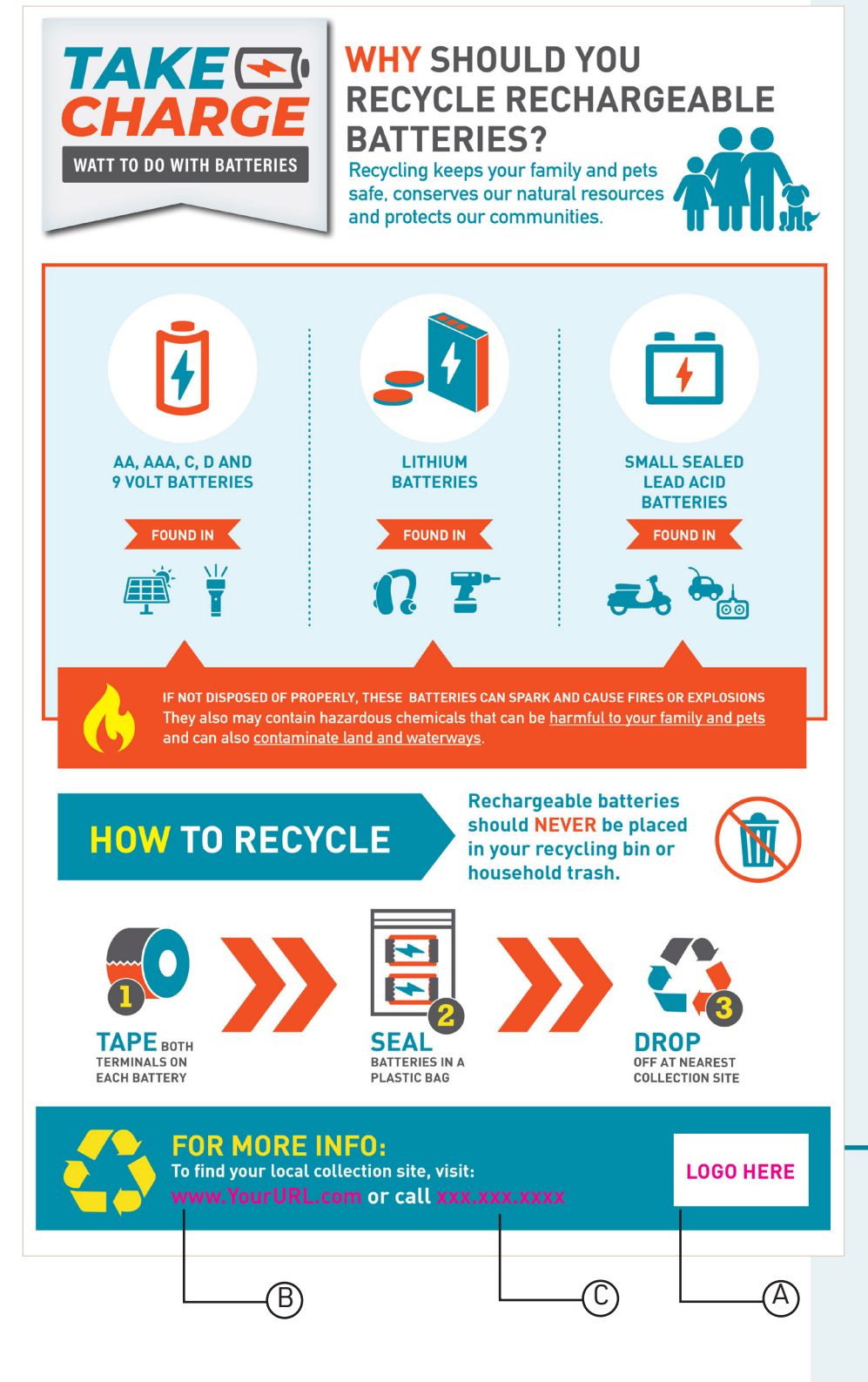

- A: Add your logo here. It will be best to send an .eps file, white version of your logo to the printer. They should place your logo in the area designated.
- B: Send your URL to the printer to update.
- C: Send your phone number to the printer to update.

TIP: Please make sure the printer sends you a proof before printing so you can verify the logo and URL are correct.

# CHECKLIST:

WHAT YOU WILL SEND TO THE PRINTER:

- > Zipped ad file
- > Your logo
- > Your URL for them to add

TakeCharge\_7x5\_POSTCARD.indd

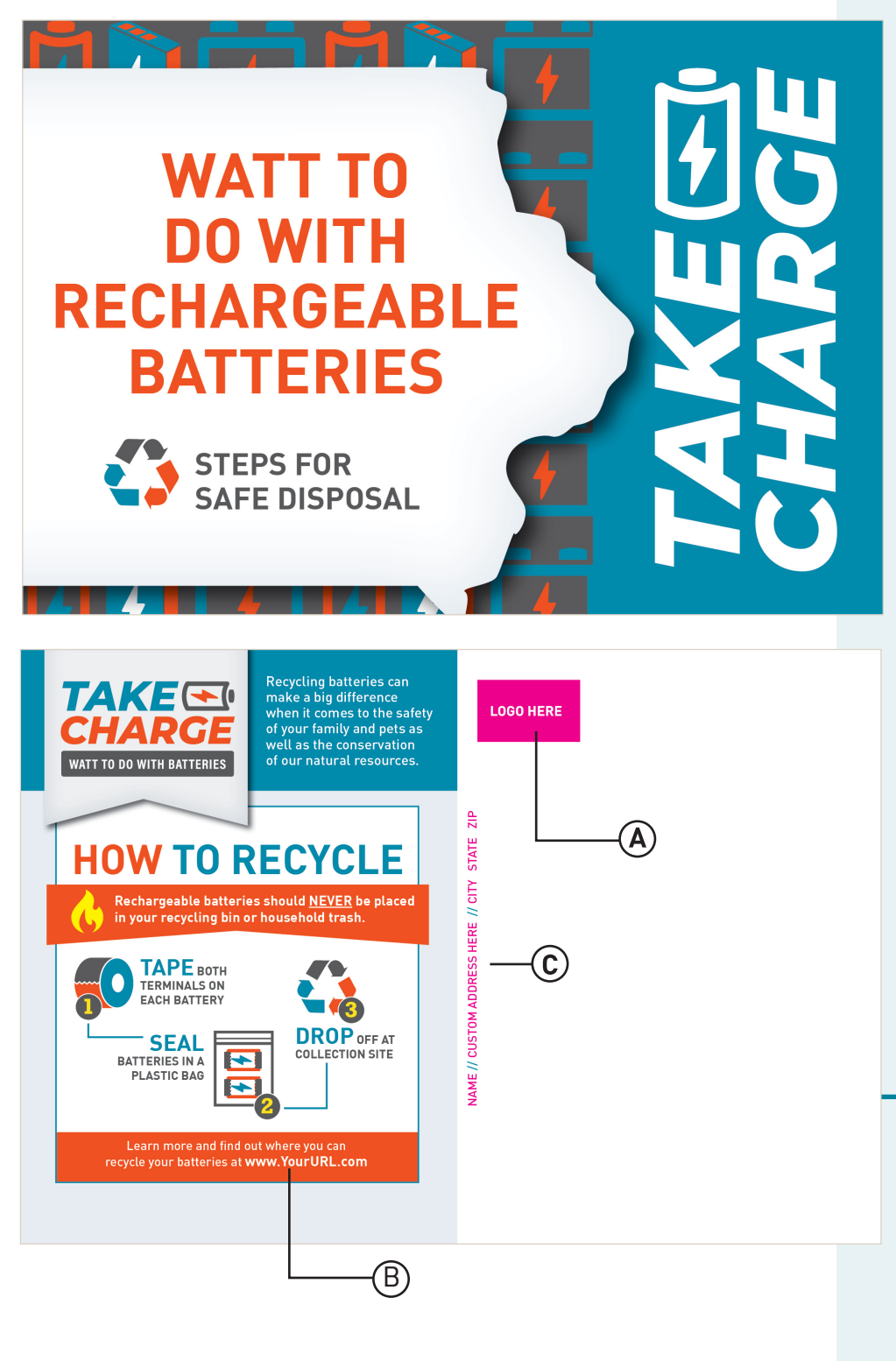

- A: Add your logo here. It will be best to send an .eps file, white version of your logo to the printer. They should place your logo in the area designated.
- B: Send your URL to the printer to update.
- C: Send your return address information to the printer to update.

TIP: Please make sure the printer sends you a proof before printing so you can verify the logo and URL are correct.

Ask them to print postcard on 100lb matte cover. Be sure to let them know the quantity you would like.

# CHECKLIST:

WHAT YOU WILL SEND TO THE PRINTER:

- > Zipped ad file
- > Your logo
- > Your URL and return address for them to add

# FACEBOOK POSTS

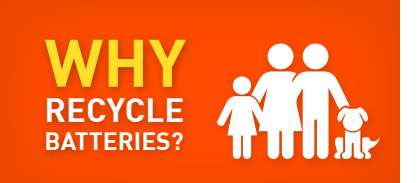

**SEAL BATTERIES IN A PLASTIC BAG**

**DROP OFF AT NEAREST COLLECTION SITE**

#### COPY TO SHARE:

Recycling rechargeable batteries keeps your family and pets safe, conserves our natural resources and protects out communities.

### COPY TO SHARE:

Recycling rechargeable batteries is easy! All you have to remember is to tape, seal and drop.

#### COPY TO SHARE:

Not sure where to recycle rechargeable batteries? Find information about your local collection site at www.YourURL.com or call us at xxx.xxx.xxxx.

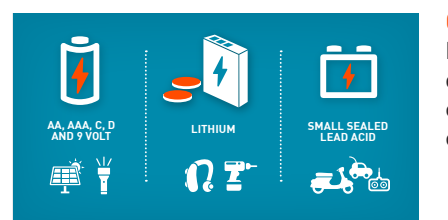

**WHERE TO RECYCLE BATTERIES?**

**TAPE BOTH TERMINALS ON EACH BATTERY**

### COPY TO SHARE:

Rechargeable batteries are everywhere! Did you know that you can find this type of battery in these common household items?

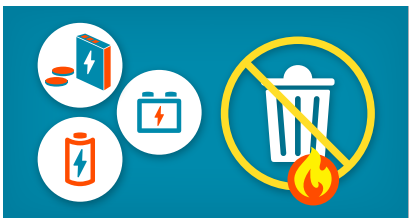

Rechargeable batteries should

COPY TO SHARE:

NEVER be placed in your recycling bin or household trash. If not disposed of properly these batteries can spark and cause fires or explosions.

#### LINK TO SHARE: www.iowadnr.gov/hhm COPY TO SHARE:

Learn how to recycle rechargeable batteries in less than a minute!

#### LINK TO SHARE:

www.iowadnr.gov/hhm COPY TO SHARE:

Be a battery champion! Take charge and help keep your friends and family safe by advocating for safe recycling practices.

Share these posts on your organization's Facebook page to help raise awareness about recycling rechargeable batteries!

When appropriate, you may also use the hashtag #TakeChargeIA on social media posts relating to this campaign.

### HOW TO SHARE TO FACEBOOK

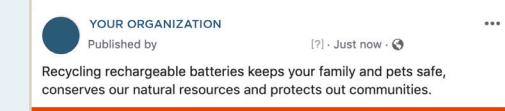

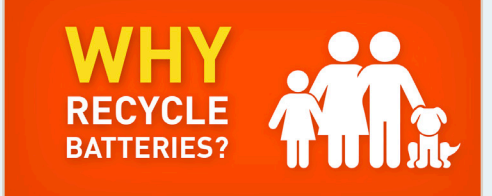

To share these posts on your organization's Facebook page, simply upload one of the graphic assets and copy the text included alongside the image on this style.

VIDEO 2

VIDEO 1